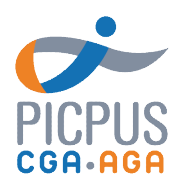

# V1.3 du 01/01/2024

# Programme de formation Exploitez vos bases de données avec les tableaux croisés dynamiques

# Objectifs de la formation

Le tableau croisé dynamique (TCD) permet d'analyser des bases de données en synthétisant des données brutes sous la forme d'un tableau élaboré et personnalisé.

## Pré-requis

Connaître les bases d'Excel

#### Programme

#### Logique du tableau croisé dynamique

Regrouper ensemble des données identiques : texte, nombres, dates… Obtenir des calculs de synthèse : somme, moyenne, nombre de, max, min…

#### • Options du tableau croisé dynamique

Modifier les formules de calcul proposées Calculer des pourcentages, des différences, des cumuls par colonne… Regrouper des données par paliers de nombres, de périodes

#### Mise en forme du tableau croisé dynamique

Utiliser un style pour mettre en relief les données du tableau croisé dynamique.

#### Graphique croisé dynamique

Afficher sous forme de graphique le résultat du tableau croisé dynamique.

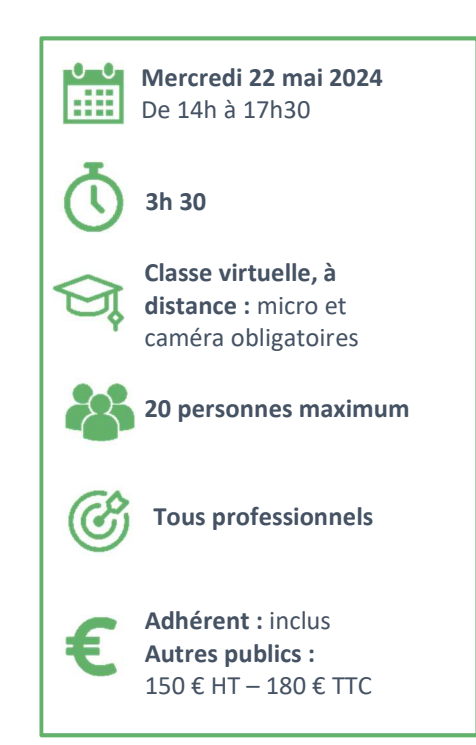

Accessibilité aux personnes en situation de handicap.

Afin de vérifier les possibilités d'accueil, merci de prendre contact avec Dimitri Boyer au 01.53.33.34.85

### **Intervenante**

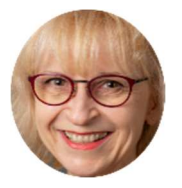

Liana Delapierre Formatrice aux logiciels bureautiques de la suite Microsoft

#### Méthodes pédagogiques

Pédagogie participative avec échanges et retours d'observation Modalités d'évaluation

Un test d'évaluation des acquis est réalisé à la fin de la formation. Une attestation de présence est adressée au stagiaire à l'issue de la formation ainsi qu'un questionnaire de satisfaction.

#### Modalités et délais d'accès

Inscription via notre formulaire d'inscription sur le site : au minimum 5 jours ouvrés avant le démarrage de la session. Un lien de connexion vous est adressé par mail la veille de la classe, avec un rappel le jour-même. En cas de prise en charge par un OPCO : vous devez en faire la demande à votre OPCO un mois avant le démarrage la session.

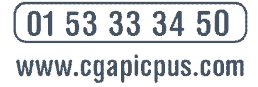

36, rue de Picpus 75580 Paris cedex 12 E-mail: nation@cgapicpus.com

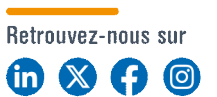

Associations régies par la loi de 1901 Agréments n° 104755 et 202755 Siret 312 285 679 00030 et 318 288 867 00035 Fondées par des experts-comptables